## TeamCity Integration 7/12/2019

⚠

Installation of the current release requires manual approval by Jira Administrator in UPM of Jira Cloud. This is caused by extension of the permission scope.

This release requires extension of the permission scope. In addition to the 'read' scope, you need to grant the 'write' and 'delete' scopes.

## New in this release

Integrated the app into the Development section and added output of the deployment information.

Now you can view information about the latest builds in the Development section. Additionally, you can track details of your deployments and view their status at once.

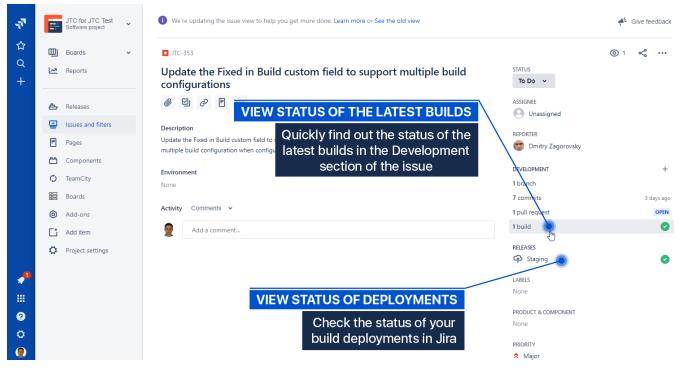

## Integrated the app into the Release Hub.

Now you can view status of the latest build for each issue listed in the Release Hub. This way you can see whether you can roll out a new release.

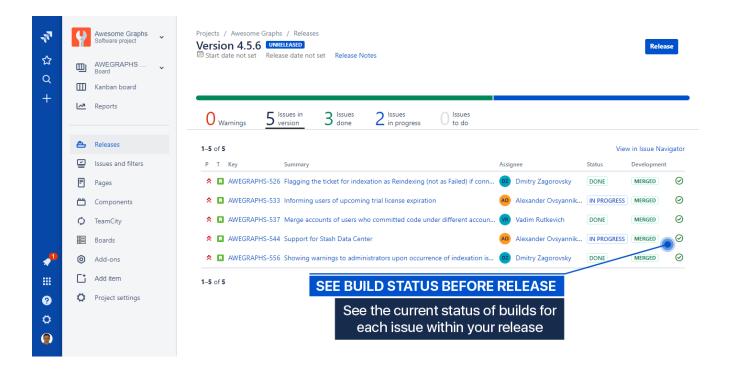